## 회전이동 (Rotational Transformation)

すロト (個) (する) (理)

 $2Q$ 

哇

<span id="page-1-0"></span>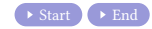

メロトメ部トメミトメミト

 $299$ 

重

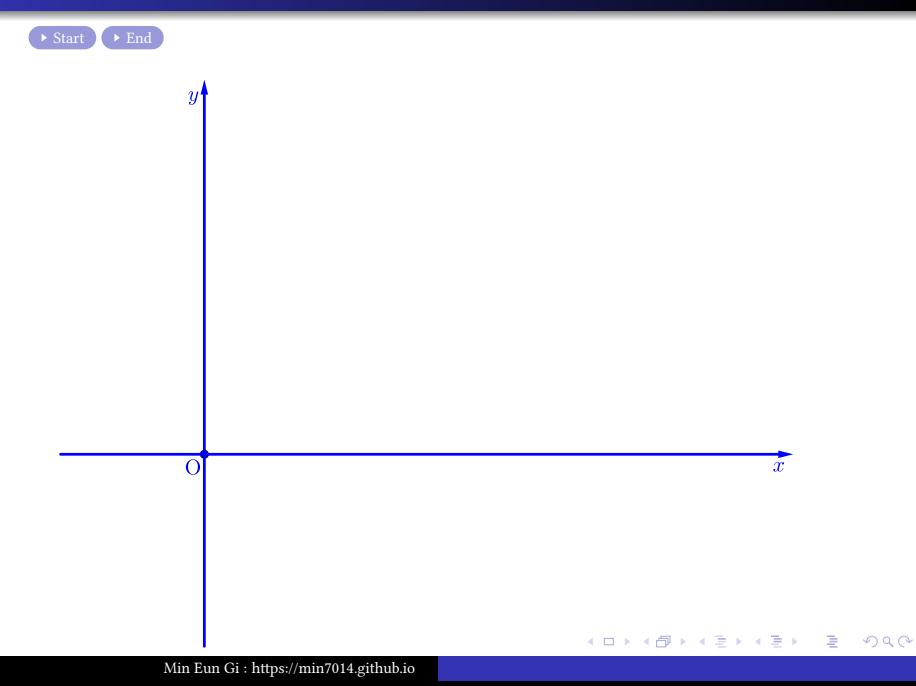

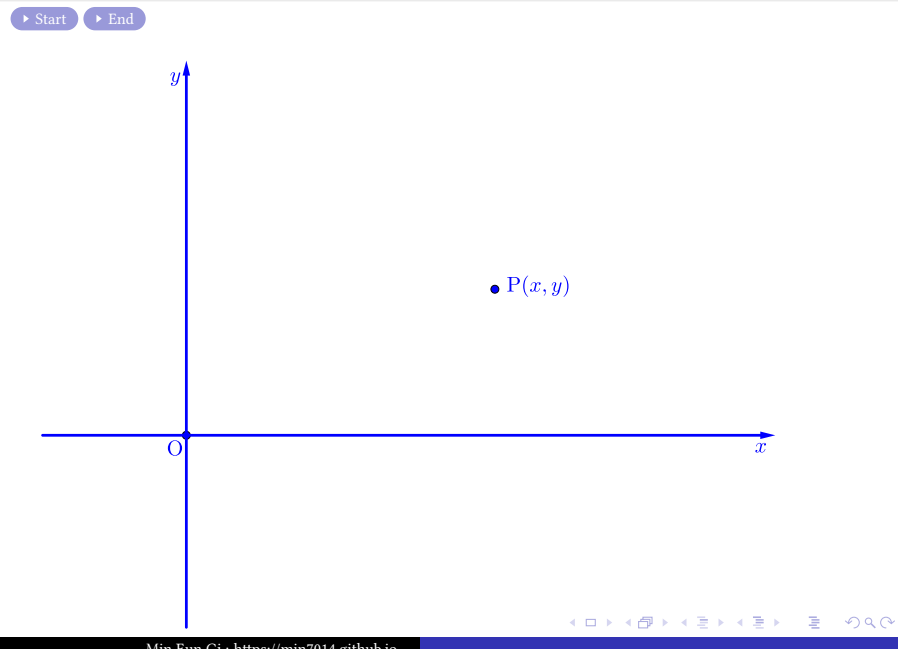

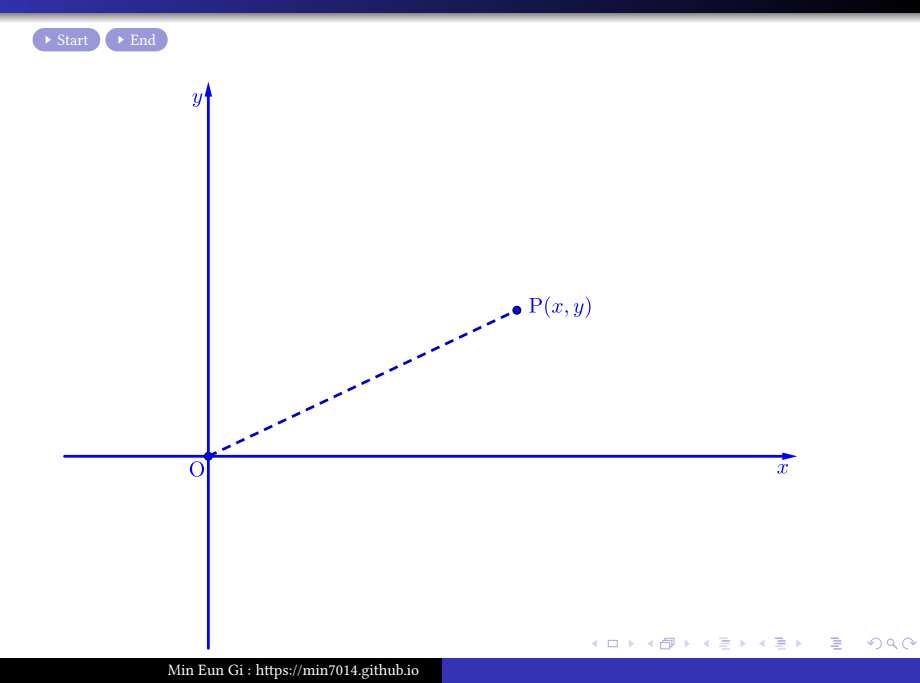

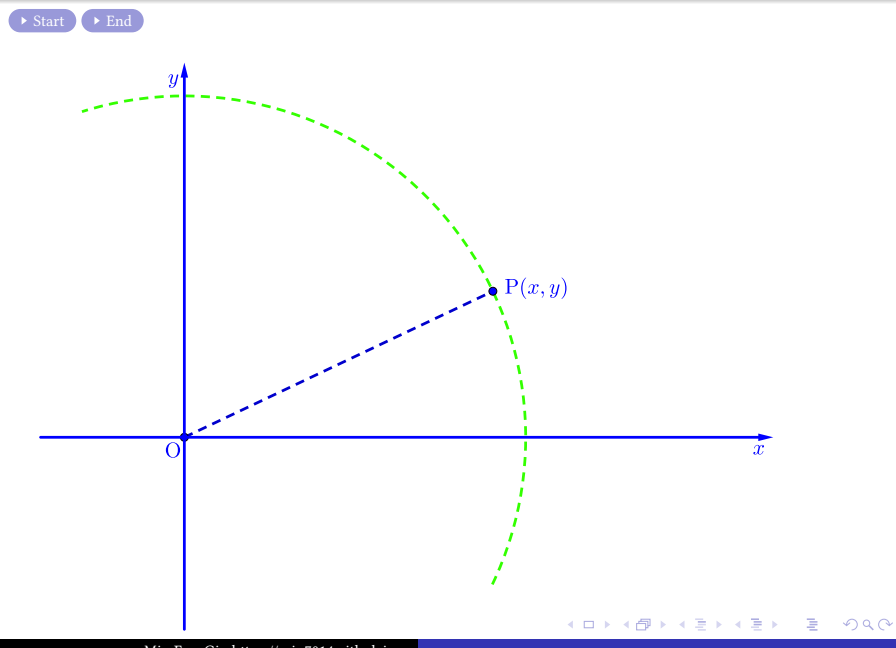

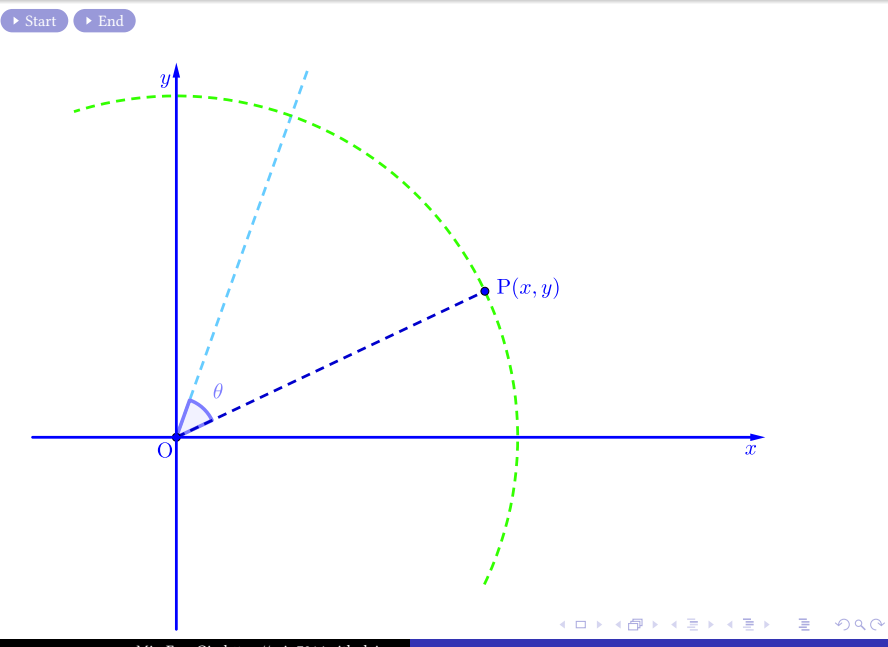

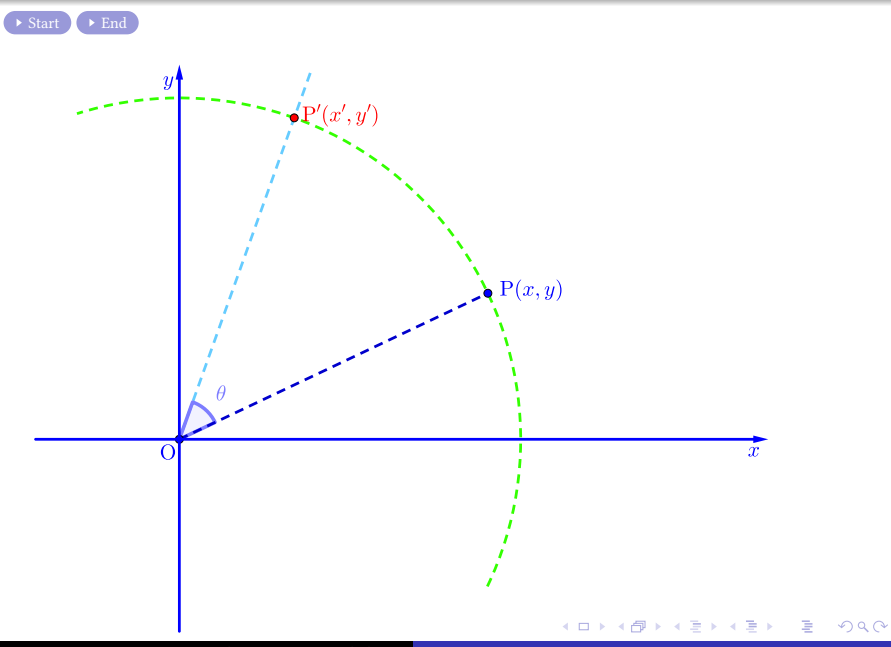

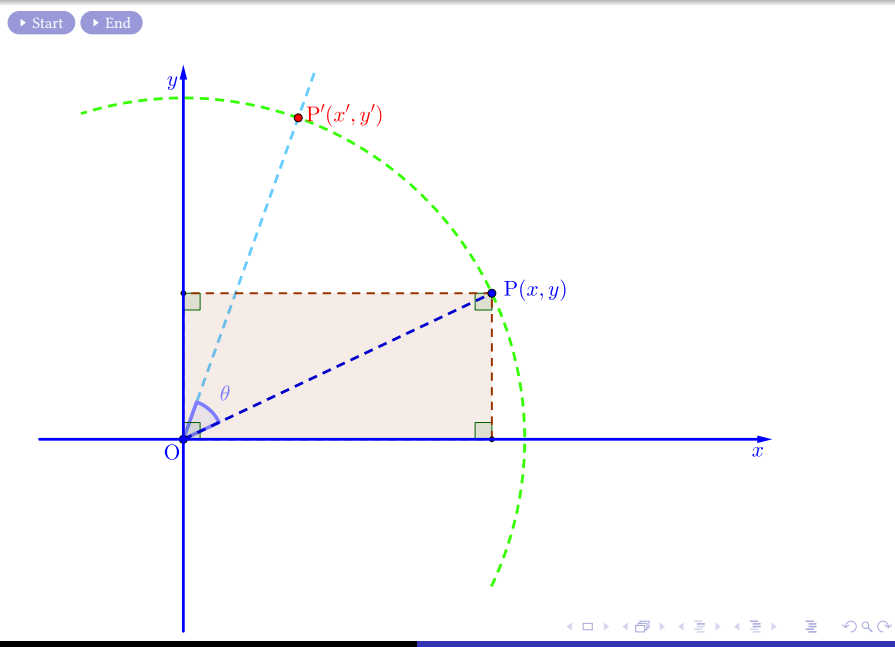

 $\rightarrow \text{Start} \rightarrow \text{End}$ 

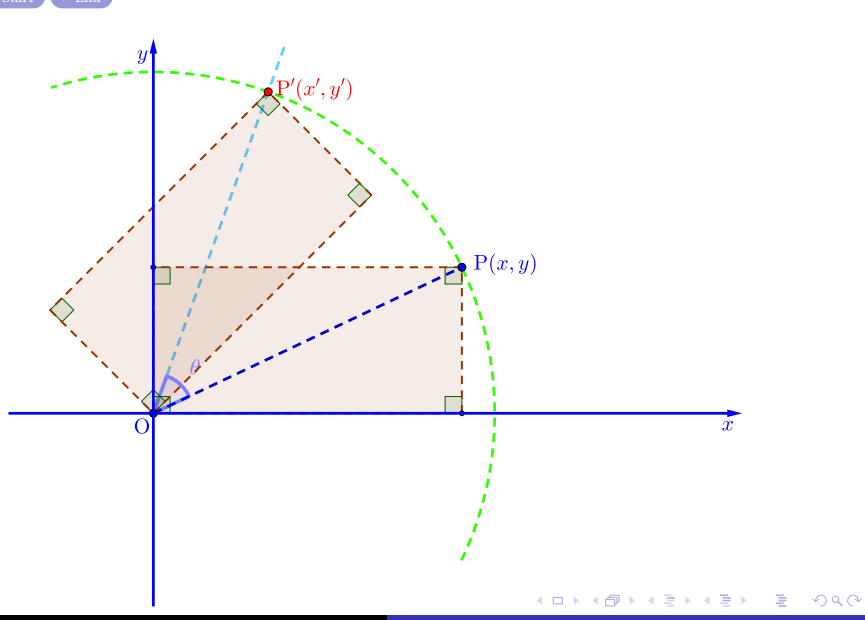

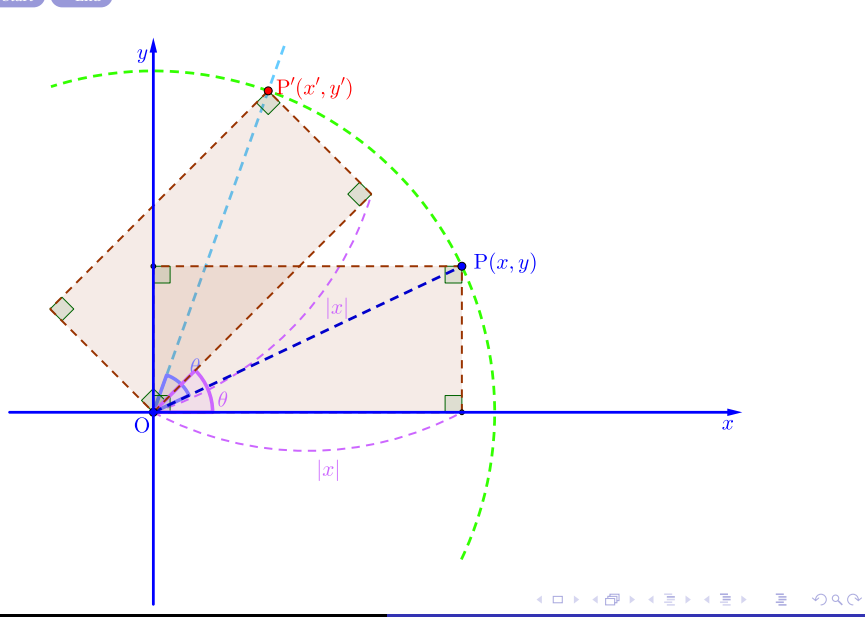

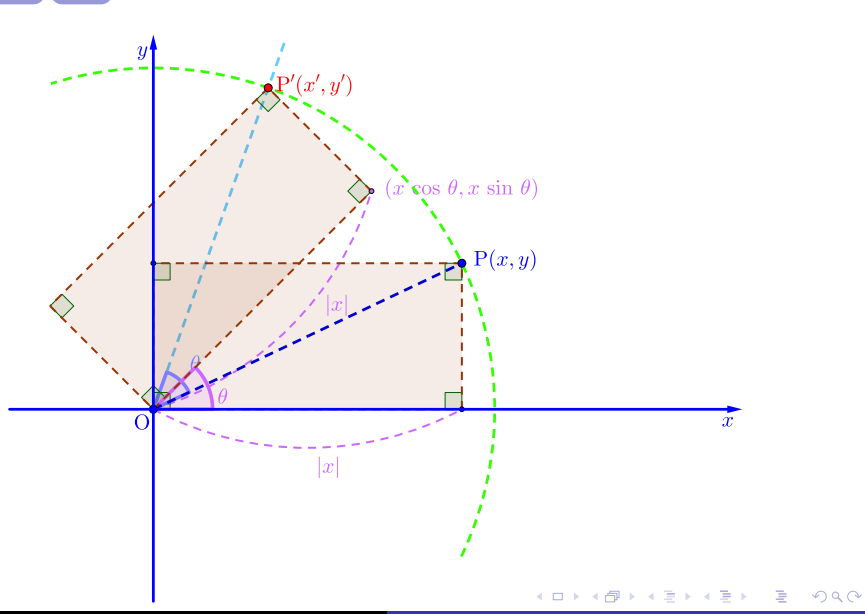

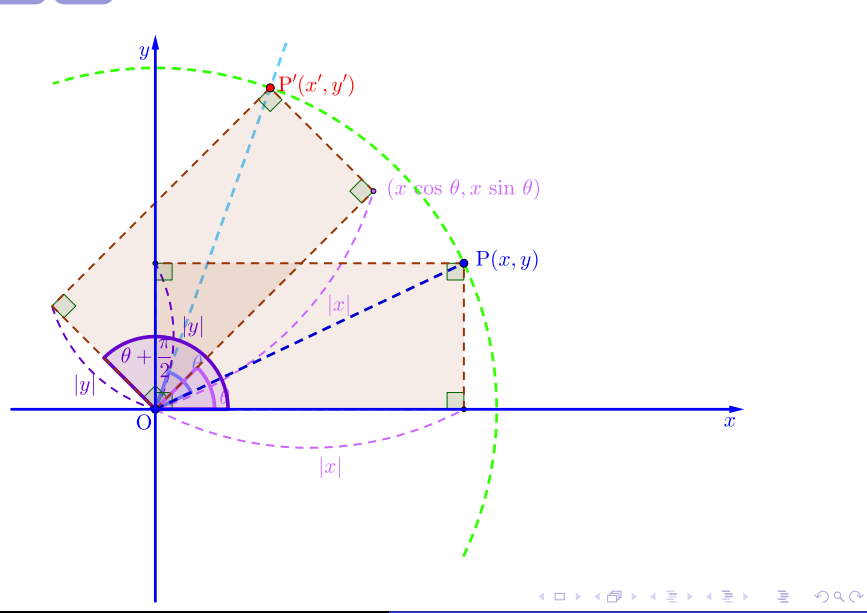

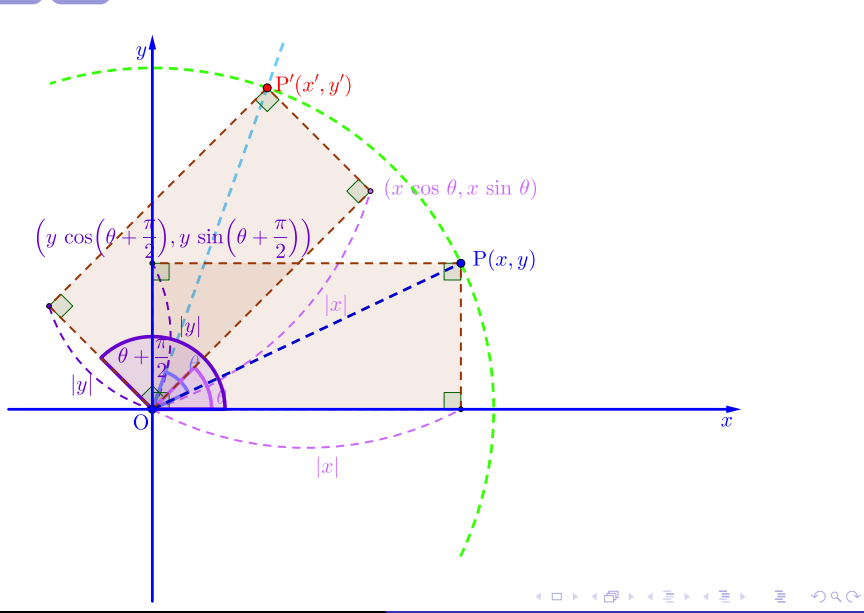

 $\rightarrow \text{Start} \rightarrow \text{End}$ 

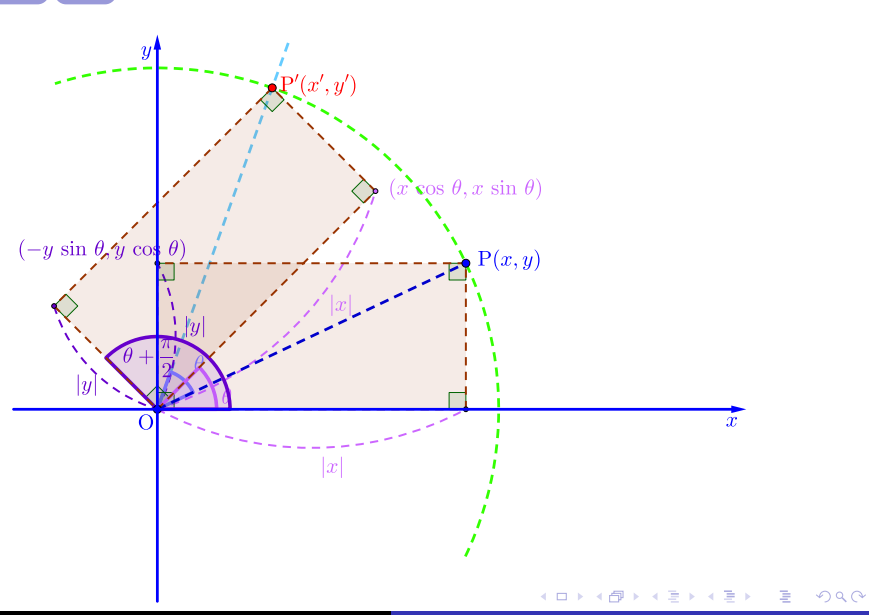

 $\rightarrow \text{Start} \rightarrow \text{End}$ 

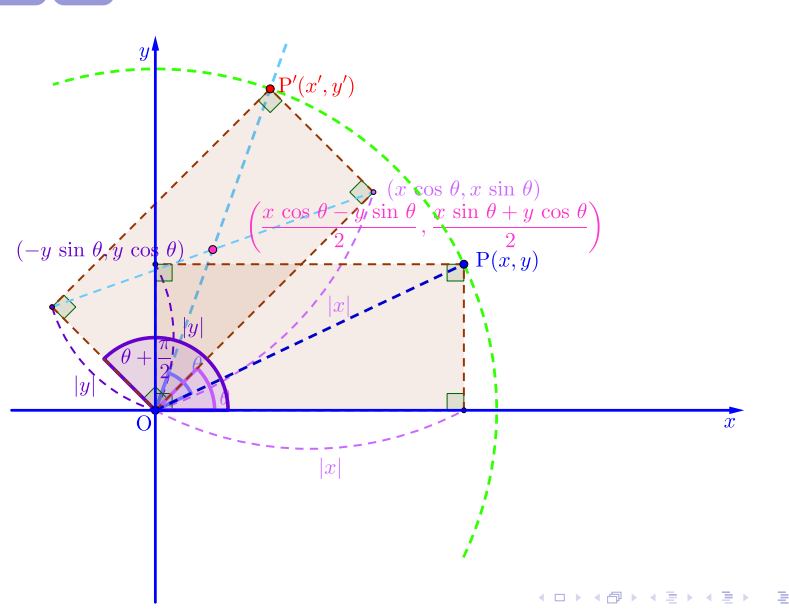

 $299$ 

 $\rightarrow \text{Start} \rightarrow \text{End}$ 

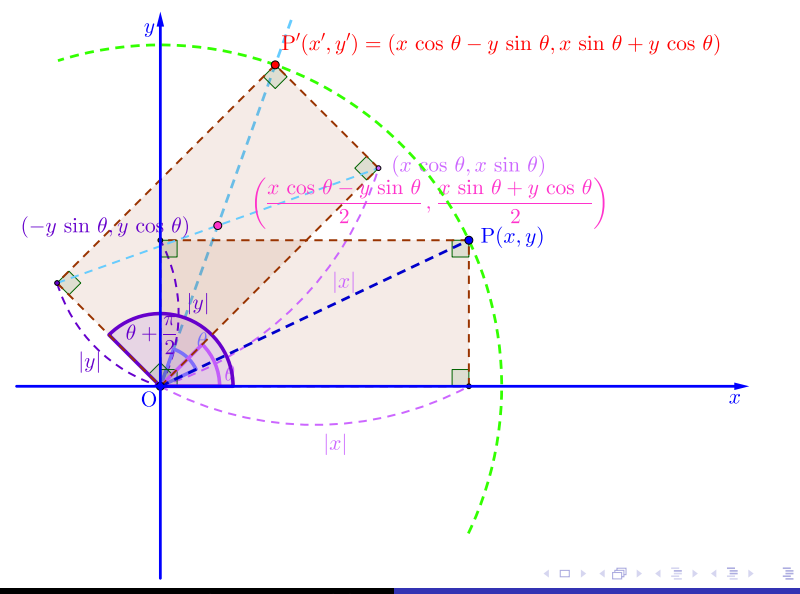

 $298$ 

 $\rightarrow$  Start  $\rightarrow$  End

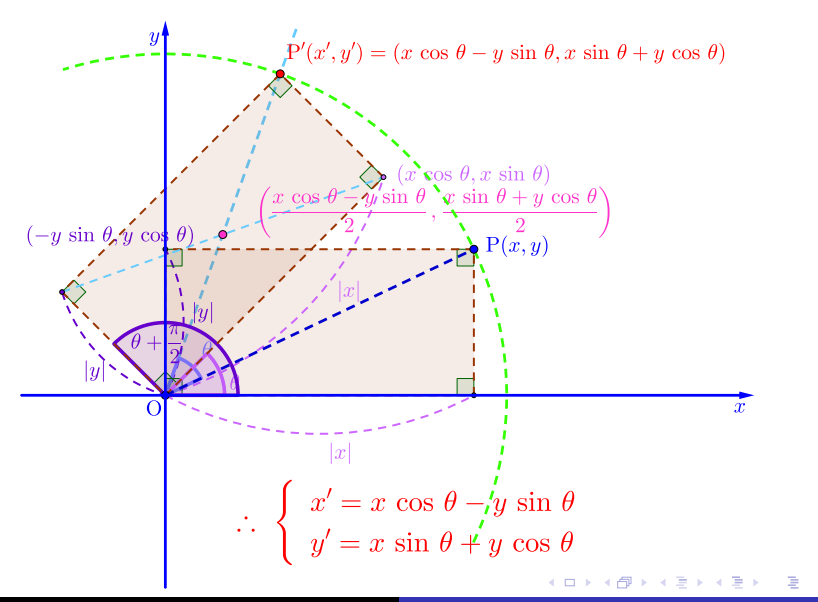

 $290$ 

<span id="page-18-0"></span> $\rightarrow$  Start  $\rightarrow$  End

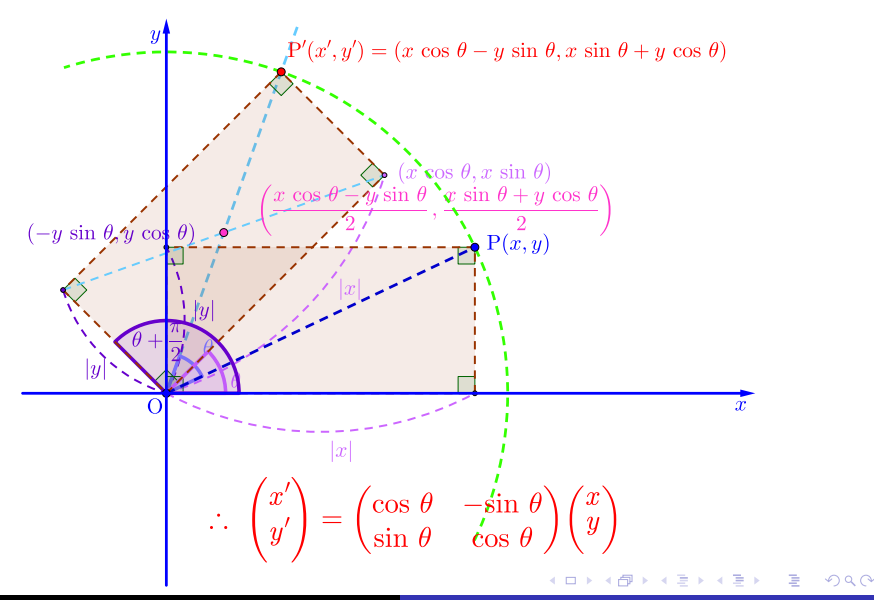

### Github: <https://min7014.github.io/math20230404001.html>

# Click or paste URL into the URL search bar, and you can see a picture moving.

 $290$